# **РЕАЛИЗАЦИЯ ТИПОВЫХ СВЯЗЕЙ «ЛОГОС ПЛАТФОРМА» НА ОСНОВЕ УНИВЕРСАЛЬНОГО АДАПТЕРА СВЯЗИ**

*Лемясева Ольга Викторовна (ovlemyaseva@vniief.ru), Лебедева Александра Сергеевна*

ФГУП «РФЯЦ-ВНИИЭФ», г. Саров Нижегородской обл.

В РФЯЦ-ВНИИЭФ в настоящее время разрабатывается многофункциональный цифровой продукт ЛОГОС [1], предназначенный для инженерного анализа и суперкомпьютерного моделирования широкого спектра физических процессов и позволяющий решать задачи математического моделирования в различных сферах науки и техники.

Одним из компонентов ЛОГОС является ЛОГОС ПЛАТФОРМА, предназначенная для объединения расчетных модулей как входящих в состав ЛОГОС, так и сторонних, с целью решения широкого класса физических задач, в том числе проведения связанных расчетов [2, 3]. С целью унификации взаимодействий расчетных модулей в ЛОГОС ПЛАТФОРМА были разработаны типовые связи, которые позволяют при интеграции нового расчетного модуля в ЛОГОС ПЛАТФОРМА использовать ранее реализованные связи.

В работе представлена большая часть реализованных типовых связей ЛОГОС ПЛАТФОРМА с примерами их использования при расчете связанных задач из дистрибутива «ЛОГОС. Реализация типовых связей с использованием универсального адаптера связи детально рассматривается на примере типовой связи «Тепловой поток-Среда».

**Ключевые слова**: ЛОГОС ПЛАТФОРМА, математическое моделирование, мультидисциплинарные расчеты, связанный расчет, адаптер связи.

# **IMPLEMENTATION OF THE LOGOS PLATFORM TYPICAL LINKS BASED ON A GENERAL-PURPOSE COMMUNICATION ADAPTER**

### *Lemyaseva Olga Viktorovna (ovlemyaseva@vniief.ru), Lebedeva Aleksandra Sergeevna*

## FSUE «RFNC-VNIIEF», Sarov Nizhny Novgorod region

At present, RFNC-VNIIEF has been developing the LOGOS multifunctional digital product [1] for the engineering analysis and supercomputer simulation, which allows simulating a wide range of physical processes and solving various scientific and engineering problems.

Logos Platform is one of the LOGOS software package components designed to integrate both the LOGOS computational modules and outside modules to solve a broad class of physical problems, including the coupled ones [2, 3]. To unify the interaction of computational modules within Logos Platform, typical links were developed that allow using the previously implemented links when integrating a new computational module into LOGOS PLATFORM.

The paper presents a most part of the implemented LOGOS PLATFORM typical links and examples of using them to solve the coupled problems from the LOGOS distribution kit. The implementation of typical links using a general-purpose communication adapter is considered in detail by the example of the Heat flow – Environment typical link.

**Keywords:** LOGOS PLATFORM, mathematical modeling, multiphysics computations, coupled computations, communication adapter.

## Связанный расчет в ЛОГОС ПЛАТФОРМА с использованием адаптера связи

Проведение связанного расчета в ЛОГОС ПЛАТ-ФОРМА возможно только для интегрированных в ЛОГОС ПЛАТФОРМА расчетных модулей предназначенных для решения задач из определенной области физики, называемых основными расчетными модулями (ОРМ).

Связанным расчетом называют расчет мультидисциплинарной задачи, в ходе которого ОРМ взаимодействуют друг с другом, обмениваясь данными и командами. Логику взаимодействия расчетных модулей называют схемой связывания. Поверхность (или объем), через которую ОРМ осуществляет обмен данными называют интерфейсом связи.

Взаимодействие нескольких ОРМ в процессе связанного расчета в ЛОГОС ПЛАТФОРМА схематично представлено на рис. 1.

Взаимодействие каждого ОРМ в процессе связанного расчета осуществляется по следующему алгоритму:

• ОРМ1 рассчитывает свою часть связанной залачи:

• ОРМ1 достигает точки передачи управления и передает управление модулю сопряжения - модуль ЛОГОС ПЛАТФОРМА, реализующий сопряжение ОРМ со всеми внешними модулями ЛОГОС ΠΠΑΤΦΟΡΜΑ:

• Модуль сопряжения, в соответствии с файлом конфигурации, передает управление адаптеру связи;

• Адаптер связи - подключаемый модуль, который в соответствии со схемой связывания с помощью сервисных функций получает данные из ОРМ1 и отдает их в транспортный уровень ЛОГОС ПЛАТФОРМА (настраиваемая среда, обеспечивающая взаимодействие между несколькими ОРМ), для передачи остальным связанным ОРМ, а далее, передает полученные данные из транспортного уровня от связанных ОРМ в ОРМ1;

• ОРМ1 продолжает рассчитывать свою часть связанной задачи после возврата управления.

## Универсальный алаптер связи и его преимущества

До недавнего времени в качестве адаптеров связи использовались модули, специально разрабатываемые для конкретного ОРМ, содержащие в своем коде логику его связывания с другими ОРМ и требующие модификации для добавления нового связывания. С целью устранения указанного недостатка был разработан универсальный адаптер связи (УАС) подключаемый модуль «Логос Платформа», служащий для связывания любых ОРМ в процессе решения связанных задач и обеспечивающий задание схемы связывания в виде сценариев на языке программирования Python.

Преимущества УАС:

• Схема связывания вынесена в скрипты на языке программирования Python, поэтому при добавлении связи с новым ОРМ требуется изменение только самих скриптов;

• Скрипты на языке программирования Python поставляются в текстовых файлах, не требуют перекомпиляции под все целевые ОС и могут быть изменены пользователями по мере необходимости.

## Типовые связи ЛОГОС ПЛАТФОРМА

Для унификации взаимодействия ОРМ в «Логос Платформа» при проведении связанных расчетов было выделено определенное количество взаимодействий ОРМ и реализованы типовые связи.

Актуальные типовые связи ЛОГОС ПЛАТ-ΦOPMA:

- 1. «Тепловой поток Среда»;
- 2. «Прочность Среда»;
- 3. «Кинематика Среда»;
- 4. «Теплогидравлика»;
- 5. «Кинематика НДС».

При интеграции нового ОРМ в ЛОГОС ПЛАТ-ФОРМА и соответствии его схемы связывания схеме связывания одной из типовых связей, типовые связи предоставляют возможность использования ранее реализованных связей ОРМ.

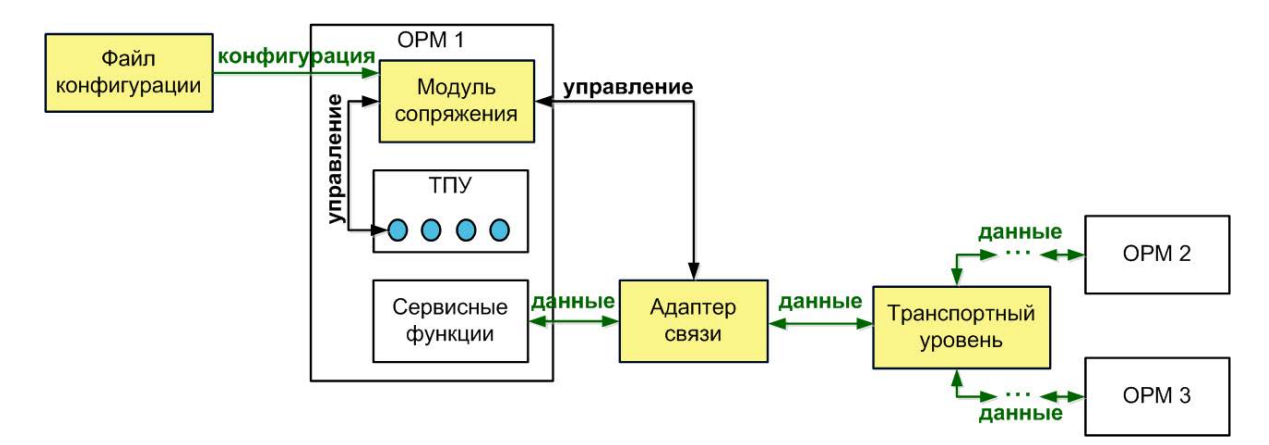

Рис. 1 Схема взаимодействия ОРМ в связанном расчете в «Логос Платформа»

### **Пример реализации типовой связи «Тепловой поток – Среда» на основе УАС**

Реализация типовых связей с использованием УАС подробно рассматривается на примере типовой связи «Тепловой поток – Среда».

Схема обмена данными между ОРМ для типовой связи «Тепловой поток – Среда» представлена на рис. 2.

Типовая связь «Тепловой поток – Среда» предполагает следующее взаимодействие по интерфейсу связи:

• На этапе инициализации производится настройка интерполяторов с использованием геометрии математической сетки задачи каждого ОРМ;

• В начале расчетного шага, в обратном направлении передаются температуры. В прямом направлении передаются полученные на предыдущем расчетном шаге: температуры, тепловой поток, опционально коэффициенты теплообмена и перемещение узлов сетки;

• В конце расчетного шага, в прямом направлении получаются температуры, тепловой поток, опционально коэффициенты теплообмена и перемещение узлов сетки.

Схема связывания типовой связи реализована в виде скриптов на языке программирования Python, последовательность вызова которых определяется при регистрации в файле конфигурации ЛОГОС ПЛАТФОРМА. На рис. 3, в качестве примера регистрации скриптов схемы связывания, представлена секция файла конфигурации для ОРМ обратной передачи (ЛОГОС ТЕПЛО) на этапе инициализации расчета.

В представленной секции файла конфигурации для ОРМ ЛОГОС ТЕПЛО на этапе инициализации расчета зарегистрированы следующие скрипты:

• «begin\_common\_0» – скрипт для инициализации транспортного уровня ЛОГОС ПЛАТФОРМА;

 $\bullet$  «interface\_0» – скрипт для получения из ОРМ и передачи в транспортный уровень ЛОГОС ПЛАТ-ФОРМА геометрии математической сетки.

Пример скрипта для получения из ОРМ и передачи в транспортный уровень ЛОГОС ПЛАТФОРМА геометрии математической сетки в начале расчетного шага ОРМ обратной передачи (ЛОГОС ТЕПЛО) представлен на рис. 4.

В представленном скрипте выполняются следующие действия:

• Вызывается сервисная функция получения геометрии математической сетки для ОРМ обратной передачи (ЛОГОС ТЕПЛО);

• Полученные данные передаются в порт транспортного уровня «Логос Платформа».

Пример скрипта для получения из транспортного уровня ЛОГОС ПЛАТФОРМА и передачи в ОРМ значений температуры, теплового потока, коэффициентов теплообмена и перемещения узлов сетки в начале расчетного шага ОРМ обратной передачи (ЛОГОС ТЕПЛО) представлен на рис. 5.

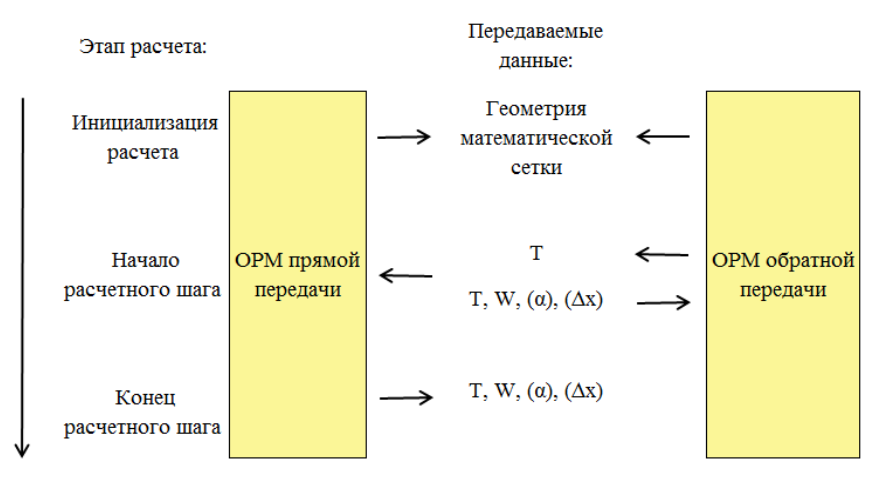

Рис. 2. Схема обмена данными типовой связи «Тепловой поток – Среда»

```
invoke point descriptions:
    begin script:
        file name: heat binder
        function name: begin common 0
    connection descriptions:
        connection type: 1
        interface script:
            file name: heat binder
            function name: interface 0
    invoke point type: 0
```
Рис. 3. Пример секции файла конфигурации с регистрацией скриптов на языке программирования Python

```
# Получаем геометрию математической сетки и передаем ее в порт ТУ
ccf helper.put to interface port(
    ccf helper.interface port ('input mesh geometry'),
    solver helper.external interface mesh geometry()
```
Рис. 4. Пример скрипта для инициализации расчета ОРМ обратной передачи

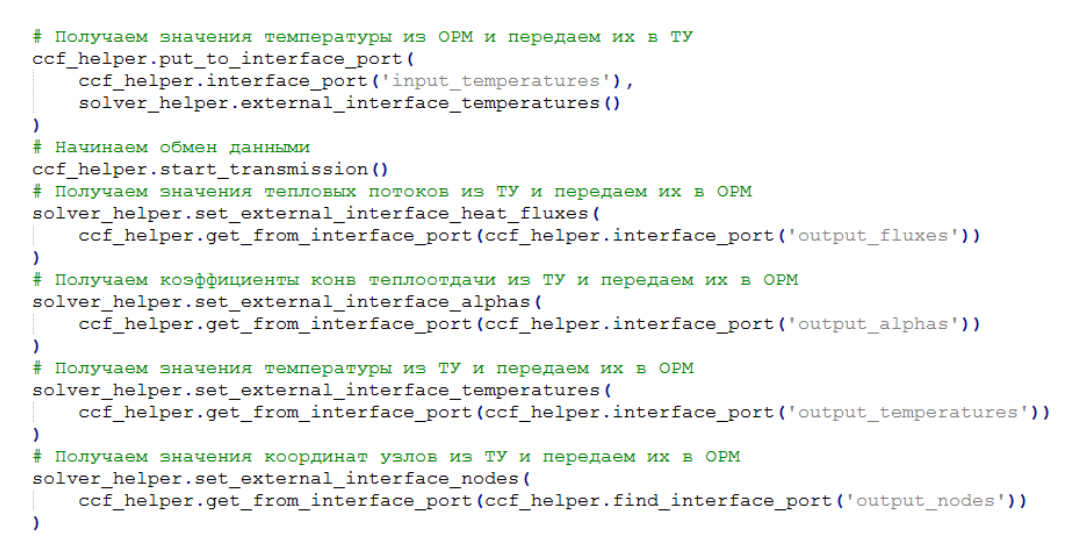

Рис. 5. Пример скрипта в начале расчетного шага ОРМ обратной передачи

В представленном скрипте выполняются следующие действия:

• Вызов сервисной функции получения температуры ОРМ обратной передачи (ЛОГОС ТЕПЛО);

• Передача полученных температур в порт транспортного уровня ЛОГОС ПЛАТФОРМА;

• Вызов функции обмена данными и командами транспортного уровня ЛОГОС ПЛАТФОРМА;

• Считывание данных (значения теплового потока, коэффициентов теплообмена температур и перемещений узлов сетки) из порта транспортного уровня ЛОГОС ПЛАТФОРМА;

• Передача полученных данных в ОРМ обратной передачи (ЛОГОС ТЕПЛО) с помощью соответствующих сервисных функций.

## **Пример задачи для типовой связи «Тепловой поток – Среда»**

Задача «Связанного теплообмена и естественной конвекции в каверне, содержащей выступающий твердотельный блок сложной формы» входит в тестовый набор ЛОГОС ПЛАТФОРМА.

Геометрия задачи схематично приведена на рис. 6.

При решении тестовой задачи происходит взаимодействие ОРМ ЛОГОС ТЕПЛО и ЛОГОС АЭРО-ДИНАМИКА. Обмен данными происходит через интерфейс связи на границах расчетных областей: внешняя поверхность твердого тела, внутренняя поверхность замкнутой воздушной области, при этом ОРМ ЛОГОС ТЕПЛО передает внешнюю температуру поверхности твердого тела, ОРМ ЛОГОС ТЕПЛО передает значения коэффициентов теплообмена, тепловой поток и температуру в пристеночных ячейках.

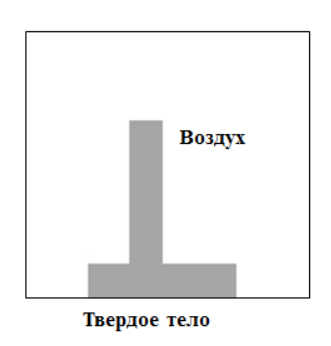

Рис. 6. Геометрия примера задачи для типовой связи «Тепловой поток – Среда»

Пример отображения результатов расчета тестовой задачи в постпроцессоре ЛОГОС приведен на рис. 7.

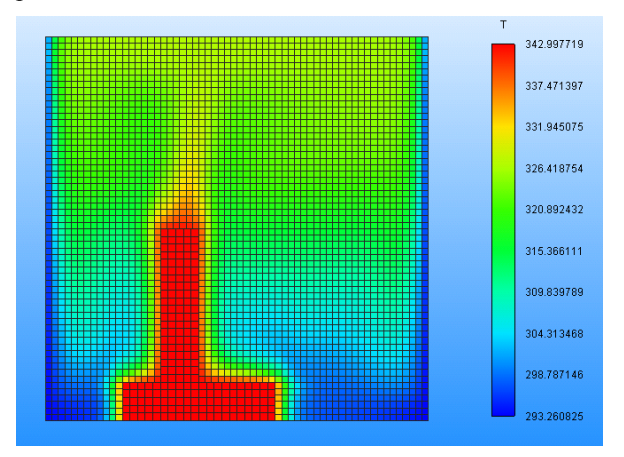

Рис. 7. Результаты расчета примера задачи типовой связи «Тепловой поток – Среда»

#### **Типовая связь «Прочность – Среда»**

Схема обмена данными между ОРМ для типовой связи «Прочность – Среда» представлена на рис. 8.

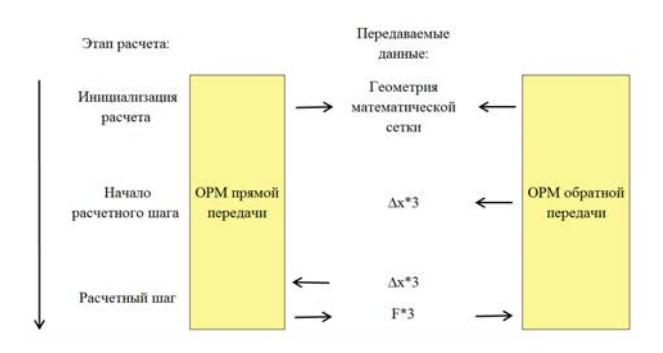

Рис. 8. Схема обмена данными типовой связи «Прочность – Среда»

Типовая связь «Прочность – Среда» предполагает следующее взаимодействие по интерфейсу связи:

• На этапе инициализации производится настройка интерполяторов с использованием геометрий математической сетки поверхностного интерфейса;

• В начале расчетного шага, в обратном направлении передается полученные на предыдущем расчетном шаге перемещение узлов сетки;

• Во время расчетного шага, в обратном направлении получается перемещение узлов сетки. В прямом направлении передается сила.

В качестве примера задачи, рассчитанной с использованием типовой связи «Прочность – Среда» выбрана связанная задача о деформировании клапана под действием потока газа в канале.

Геометрия задачи схематично приведена на рис. 9.

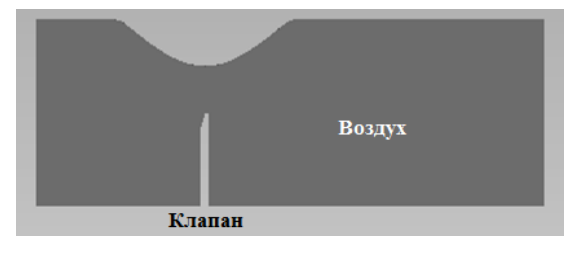

Рис. 9. Геометрия примера задачи для типовой связи «Прочность – Среда»

Пример отображения результатов расчета тестовой задачи в постпроцессоре ЛОГОС приведен на рис. 10.

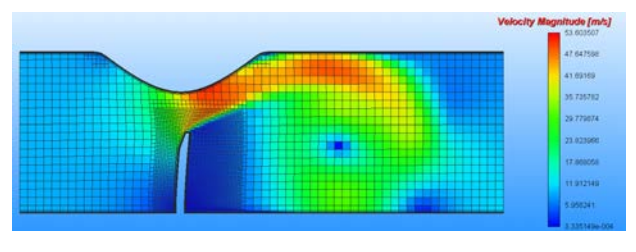

Рис. 10. Результаты расчета примера задачи типовой связи «Прочность – Среда»

## **Типовая связь «Кинематика - Среда»**

Схема обмена данными между ОРМ для типовой связи «Кинематика – Среда» представлена на рис. 11.

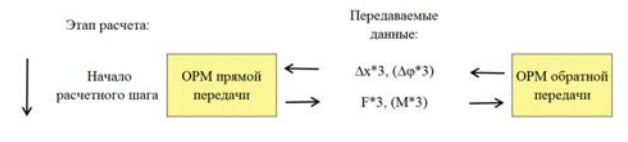

Рис. 11. Схема обмена данными типовой связи «Кинематика – Среда»

Типовая связь «Кинематика – Среда» предполагает следующее взаимодействие в начале расчетного шага по интерфейсу связи:

• В прямом направлении передаются силы и моменты сил;

• В обратном направлении передаются перемещение координат и угловое перемещение координат.

В качестве примера задачи, рассчитанной с использованием типовой связи «Кинематика – Среда» выбрано связанное решение задачи кинематики с учетом внешних управляющих воздействий.

Схема задачи представлена на рис. 12.

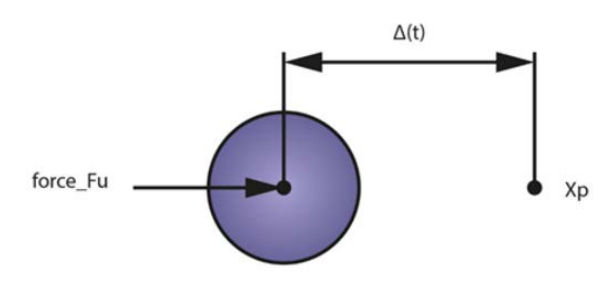

777777777777

Рис. 12. Схема примера задачи для типовой связи «Кинематика – Среда»

Результаты расчета задачи приведены на рис. 13.

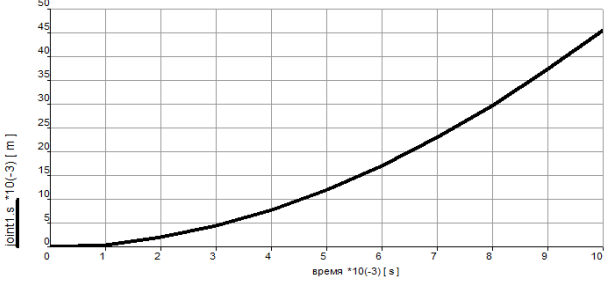

Рис. 13. Результаты расчета примера задачи типовой связи «Кинематика - Среда»

#### **Типовая связь «Теплогидравлика»**

Схема обмена данными между ОРМ для типовой связи «Теплогидравлика» представлена на рис. 14.

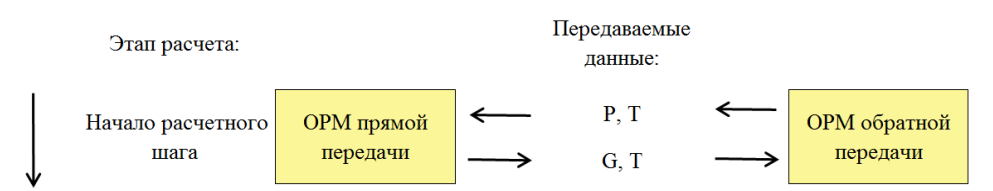

Рис. 14. Схема обмена данными типовой связи «Теплогидравлика»

Типовая связь «Теплогидравлика» предполагает следующее взаимодействие в начале расчетного шага по интерфейсу связи:

• В прямом направлении передаются массовый расход жидкости и температура;

• В обратном направлении передаются давление и температура.

В качестве примера задачи, рассчитанной с использованием типовой связи «Теплогидравлика» выбран связанный расчет параметров жидкости в т-образном соединении трубопровода.

Схема задачи представлена на рис. 15.

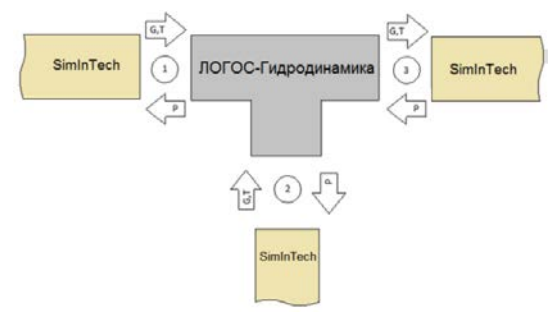

Рис. 15. Схема примера задачи для типовой связи «Теплогидравлика»

Пример отображения результатов расчета тестовой задачи в постпроцессоре ЛОГОС приведен на рис. 16.

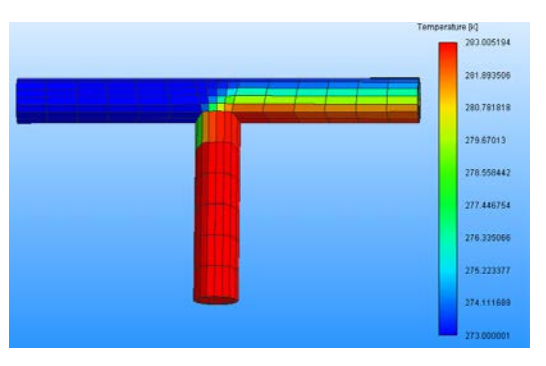

Рис. 16. Результаты расчета примера задачи типовой связи «Теплогидравлика»

#### **Заключение**

По итогам работы можно сделать следующие выводы:

• Типовые связи ЛОГОС ПЛАТФОРМА позволяют унифицировать взаимодействие ОРМ и использовать ранее реализованные связи при интеграции нового ОРМ в ЛОГОС ПЛАТФОРМА;

• Реализация типовых связей на основе УАС обеспечивает задание схем связывания в виде скриптов на языке программирования Python, которые не требуют перекомпиляции под целевые ОС и могут быть изменены пользователями по мере необходимости;

• Приведенные примеры подтверждают работоспособность типовых связей, реализованных на основе УАС ЛОГОС ПЛАТФОРМА.

## **Список литературы**

1. Пакет программ ЛОГОС [Электронный ресурс]: – режим доступа: http://logos.vniief.ru/products/ logos.

2. Надуев А. Г., Черевань А. Д., Кожаев Д. А. Концепция модульной интеграционной платформы ЛОГОС / XXII Харитоновские тематические научные чтения «Суперкомпьютерное моделирование и искусственный интеллект» // Сборник тезисов. Саров: ФГУП «РФЯЦ-ВНИИЭФ», 2021. С. 97–98.

3. Кожаев Д. А. и др. Программный модуль программ ЛОГОС – модульная интеграционная платформа (ЛОГОС-МИП), версия 2017. Свидетельство о государственной регистрации программы ЭВМ № 2019611947.